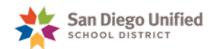

## Certificated Time Card (C1)

| Employee Name (Last, First):                                                       |                               |                    | Emplo            | oyee ID Numb   | er              |                |                |  |  |  |
|------------------------------------------------------------------------------------|-------------------------------|--------------------|------------------|----------------|-----------------|----------------|----------------|--|--|--|
|                                                                                    |                               |                    |                  |                |                 |                |                |  |  |  |
| Location Name and Number                                                           |                               |                    |                  | Position Title |                 |                |                |  |  |  |
|                                                                                    |                               |                    |                  |                |                 |                |                |  |  |  |
| Combo Code:                                                                        |                               |                    |                  |                |                 |                |                |  |  |  |
|                                                                                    |                               |                    |                  |                |                 |                |                |  |  |  |
| Attendance Reporting                                                               | Enter time in                 | and time out       | for each day w   | orked (For ex  | ample: "8:00    | am" in and "1  | 2:00 pm" out)  |  |  |  |
| Date:<br>(MM-DD-YY)                                                                | Mon                           | Tue                | Wed              | Thu            | Fri             | Sat            | Sun            |  |  |  |
| Time In                                                                            |                               |                    |                  |                |                 |                |                |  |  |  |
| Time Out                                                                           |                               |                    |                  |                |                 |                |                |  |  |  |
| Time In                                                                            |                               |                    |                  |                |                 |                |                |  |  |  |
| Time Out                                                                           |                               |                    |                  |                |                 |                |                |  |  |  |
| Type of Work Insert Time the "Time In" and "Time Out"                              |                               |                    | total service ho | ours performed | d into correspo | onding columr  | s according to |  |  |  |
| TRC (from List Below)                                                              | Total Hours                   |                    |                  |                |                 |                |                |  |  |  |
|                                                                                    |                               |                    |                  |                |                 |                |                |  |  |  |
|                                                                                    |                               |                    |                  |                |                 |                |                |  |  |  |
|                                                                                    |                               |                    |                  |                |                 |                |                |  |  |  |
| Total Hours                                                                        |                               |                    |                  |                |                 |                |                |  |  |  |
| Reason for Hours Work                                                              | æd                            |                    |                  |                |                 |                |                |  |  |  |
| Signatures                                                                         |                               |                    |                  |                |                 |                |                |  |  |  |
| Employee Signature<br>By signing, I certify that the inforn                        | nation I provided             | l is accurate and  | l true.          |                | Date            |                |                |  |  |  |
| Supervisor Approval Signature continuation is certify this to be an accurate state | ement of service              | es rendered by t   | his employee.    |                | Date            |                |                |  |  |  |
| Fimekeeper Signature                                                               |                               | Date               |                  |                |                 |                |                |  |  |  |
| Time Reporting Code services rendered and applic                                   | S Refer to SD able rates of p | EA Collective bay. | pargaining Agre  | ement and Ma   | anagement Sa    | lary Rules for | guidance on    |  |  |  |

| CHR | Certificated Regular Time- Hourly Employees Only- Will not pay on a salaried job |     |                        |      |                          |     |                       |  |  |  |  |
|-----|----------------------------------------------------------------------------------|-----|------------------------|------|--------------------------|-----|-----------------------|--|--|--|--|
| AED | Adult Ed                                                                         | EDR | Ext Day Reading        | PTCL | Primetime Classroom Hrly | wcc | CDC Wkshp Attendance  |  |  |  |  |
| CRH | Classroom Hourly                                                                 | HMG | Hourly Management      | PTTU | Primetime Tutoring Hrly  | WKC | Workshop Certificated |  |  |  |  |
| CRW | Curriculum Writing                                                               | MOV | Facility Move- VT Rate | PRO  | Pro-Rata                 | WKM | Workshop Management   |  |  |  |  |
| CSP | CDC Special Project                                                              | MPB | Move Prop/Bond Work    | SAT  | Saturday School          | WKP | Workshop Presenter    |  |  |  |  |
| ECC | Emergency Class Coverage                                                         | NHM | Non-Hourly Mgmt        | SPV  | Supervision              | WPC | CDC WKSHP Presenter   |  |  |  |  |
| EDM | Ext Day Math                                                                     | NCT | Non-Class Teaching     | TUT  | Tutoring                 | WPS | Working Prep as a Sub |  |  |  |  |